## *Connecting Teachers and Students through Skype*

Paul Buckley – Gonzaga College High School Washington, DC Doug Tyson – Central York High School York, PA

### What is Video Conferencing?

1

• The use of telecommunication technologies to allow two or more locations to communicate by simultaneous two-way video and audio transmissions.

### **Standard 2: Mathematics as Communication**

**In grades 9–12, the mathematics curriculum should include the continued development of language and symbolism to communicate mathematical ideas so that all students can-**

Provide opportunities for discussions about issues, people, and the cultural implications of mathematics reinforces student understanding of the connection between mathematics and our society

## Why use it?

- Connecting to the outside world
- Peer observation
- Observe lessons in action
- Save on resources

## Connecting to the outside world

4

5

6

• Kids are more connected to the world outside their immediate community (Facebook, Twitter, Instagram etc.) – you can't think just locally anymore – kids are in touch with the world outside the school community – they are interested in what's out there – use that to your advantage.

#### Peer Observations

 Physical boundaries aren't the same as before. You don't have to physically be some place in order to have a presence there. You can observe or provide commentary to a class as a guest speaker. You can have others in your field observe your work who cannot physically be there.

# Observe lessons in action

 Have you ever been to a presentation where you loved the lesson that was proposed, but wished you could see it in action?

#### Save on resources

- Bring in a guest lecturer
- Local college rep
- Virtual Field Trips
- Handling Absences

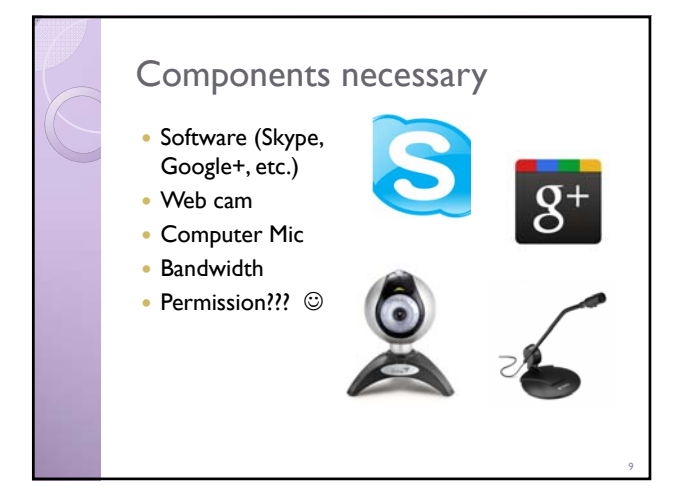

8

### How it works – make the connection • Coordinate with other teachers

- Local
- Conferences
- AP Readings
- Match similar classes (connecting classes)

10

• Match single class (observation)

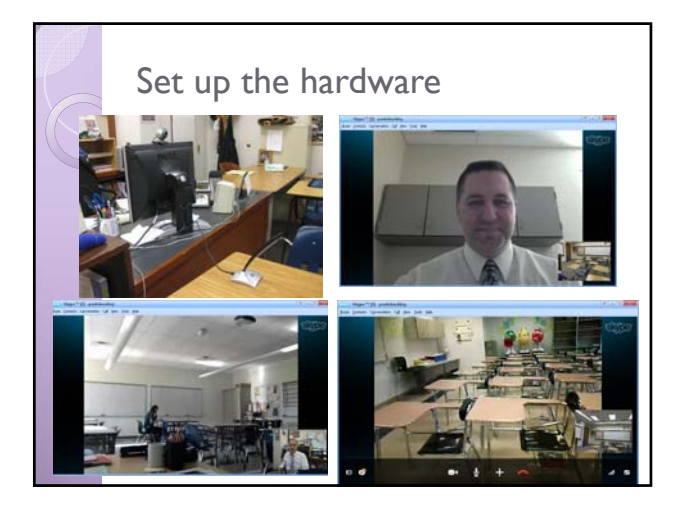